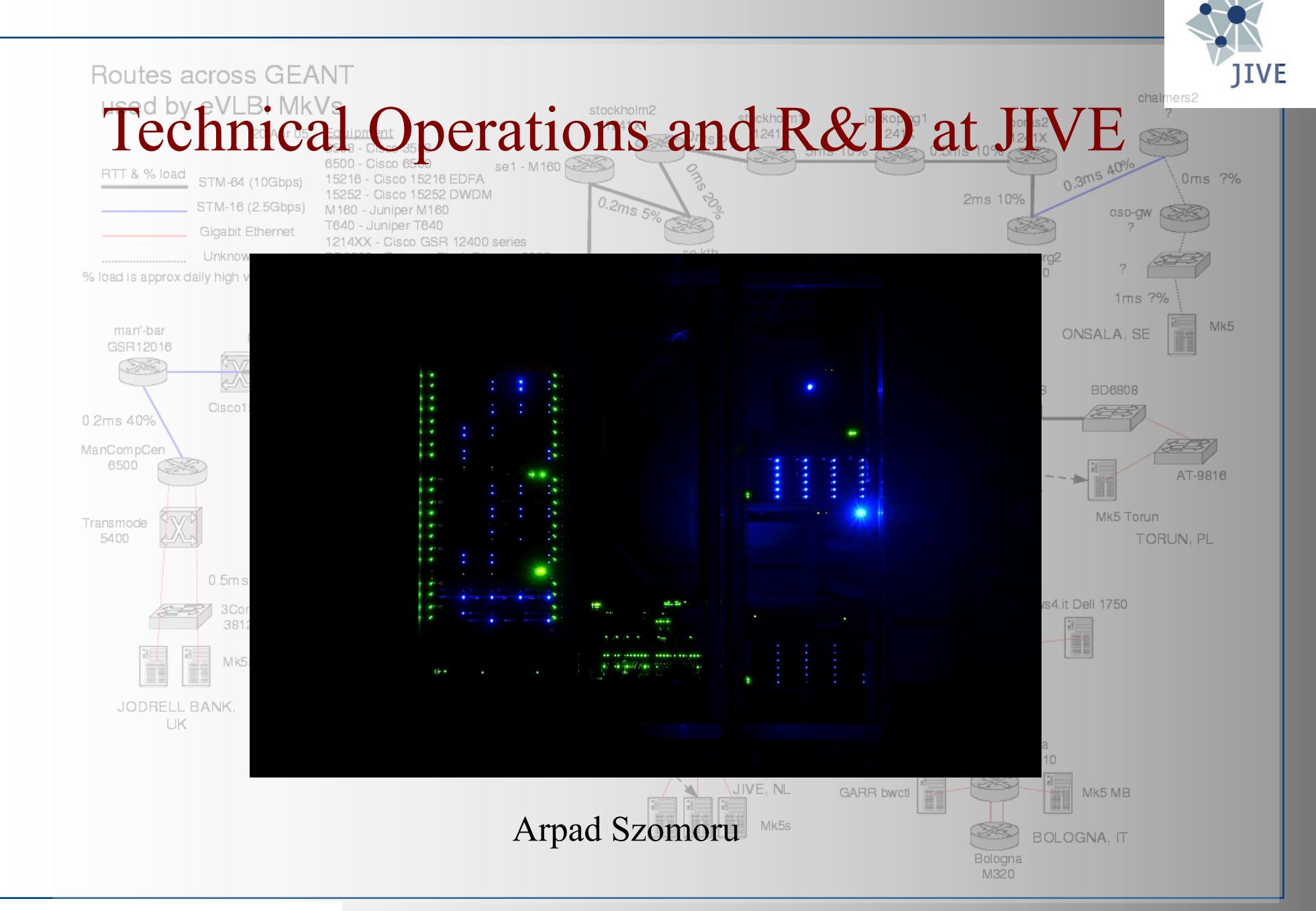

#### What do we do?

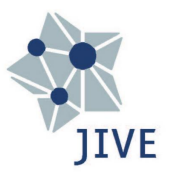

- **Correlators** 
	- More capacity, new telescopes, development of AVN, new features, MeerKAT VLBI, SKA VLBI
- Data recording/playback/transport
	- Real time/near-real time, higher bandwidths, 2, 4, 32 Gbps (??)
- Automated operations
	- Monitoring, automated fringe checking
	- Triggered observations, multi-messenger astronomy
	- EVN light? Frequent observations with sub-set of EVN
- Software
	- User software, VLBI with CASA
	- CASA in Jupyter notebooks, containerisation
	- **SCHED** re-factoring
	- New pipelines, new functionality of archive, VO and EOSC
- Time and frequency transfer
	- Transfer over public networks: demo involving Wb, Dw, LOFAR, SURFNet

## JIVE R&D

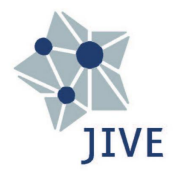

- Jive5AB: functioning nice and stable
	- Integration of e-transfer client developed in Asterics
- FlexBuff recording still expanding
	- Many new machines
	- 10 TB disks now in general use
	- What next?
	- SSDs still expensive
		- But prices going down (?)
	- Data rates back to 2 Gbps
		- And 4 Gbps possible with new firmware
		- Storage will become a problem again
- Two Mark6 units with expansion chassis installed
	- One more soon
	- Will facilitate globals with VLBA

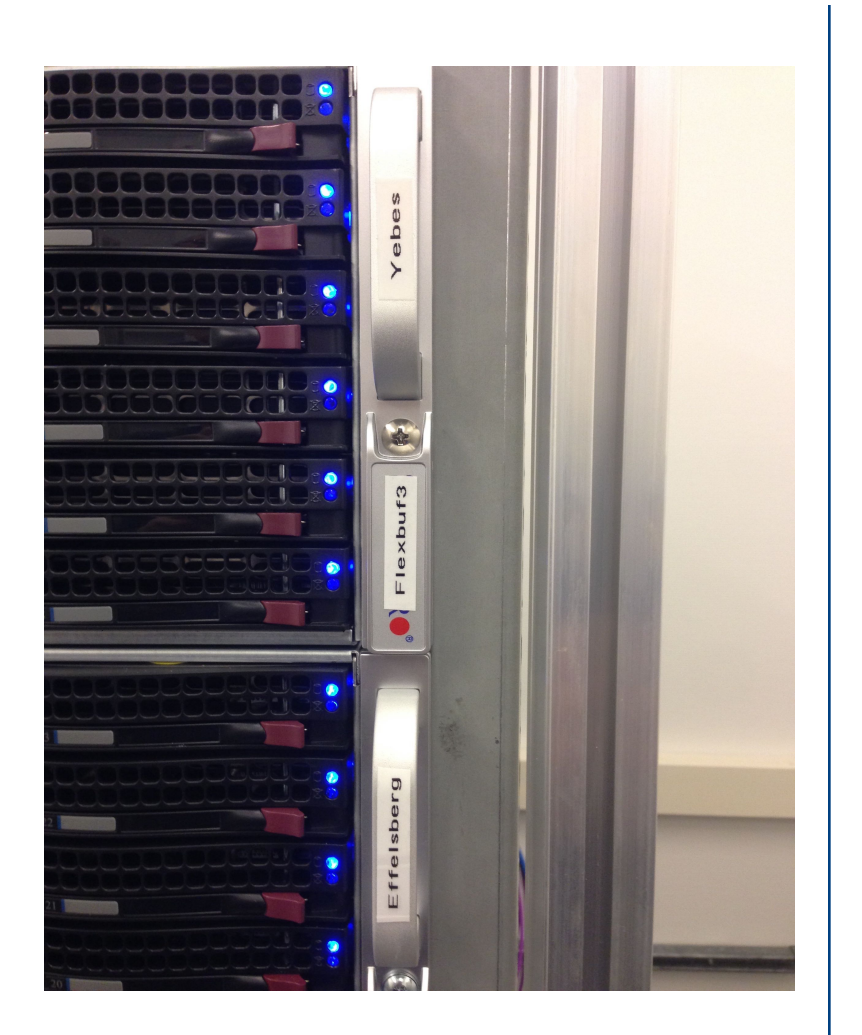

#### More…

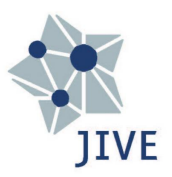

• More hardware, running out of space

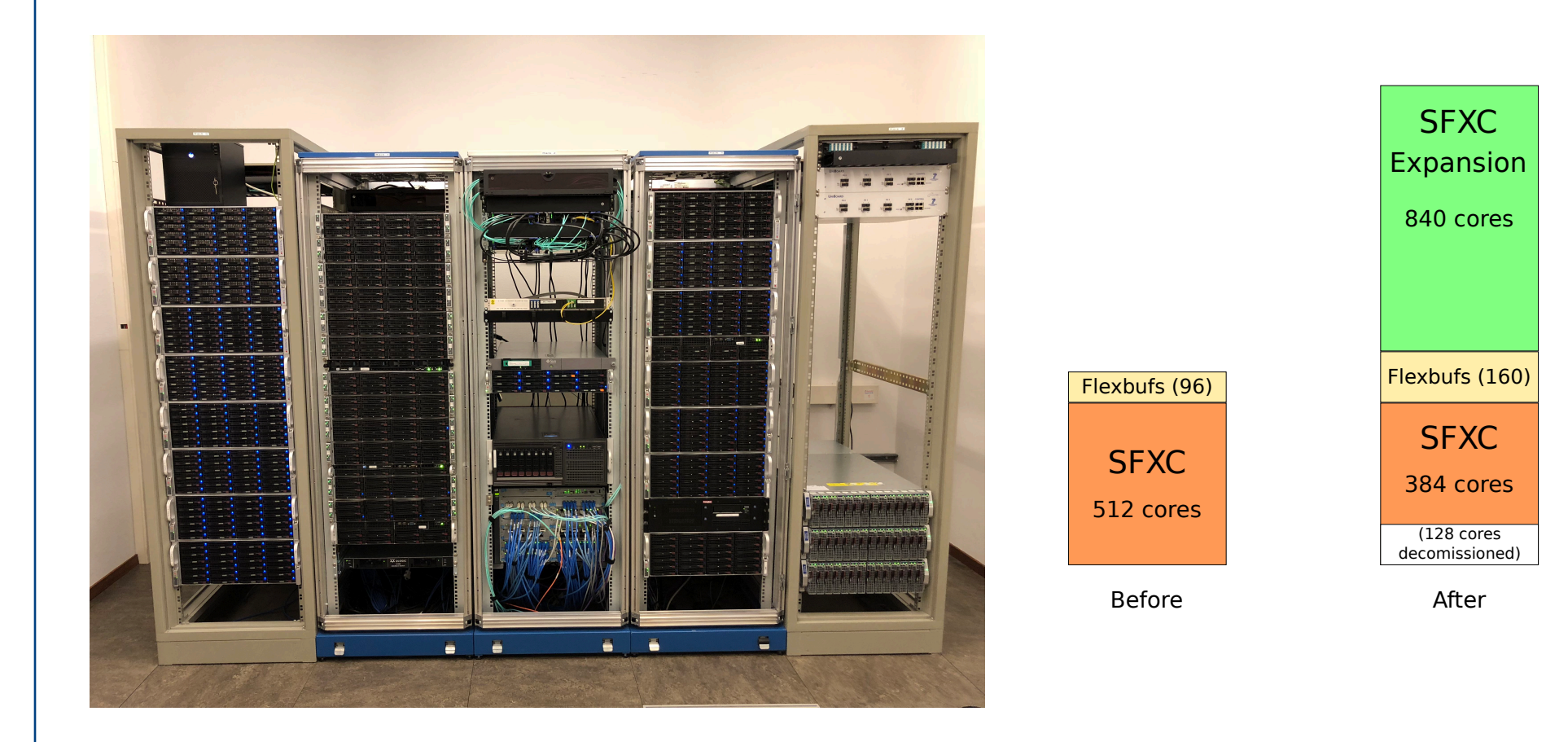

## More…

- New network still has some problems
	- Has been localised
	- Not yet resolved....
- Connectivity is becoming a bottleneck
	- SURFnet 8 about to be connected
	- Equipment in place
	- 100 Gbps for JIVE  $(?)$

#### **JIVE Network v5**

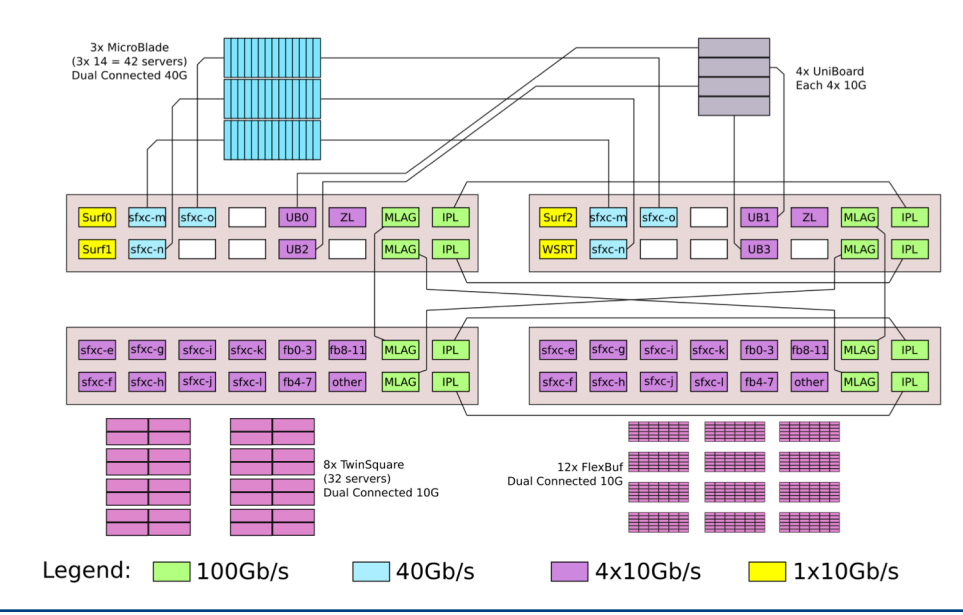

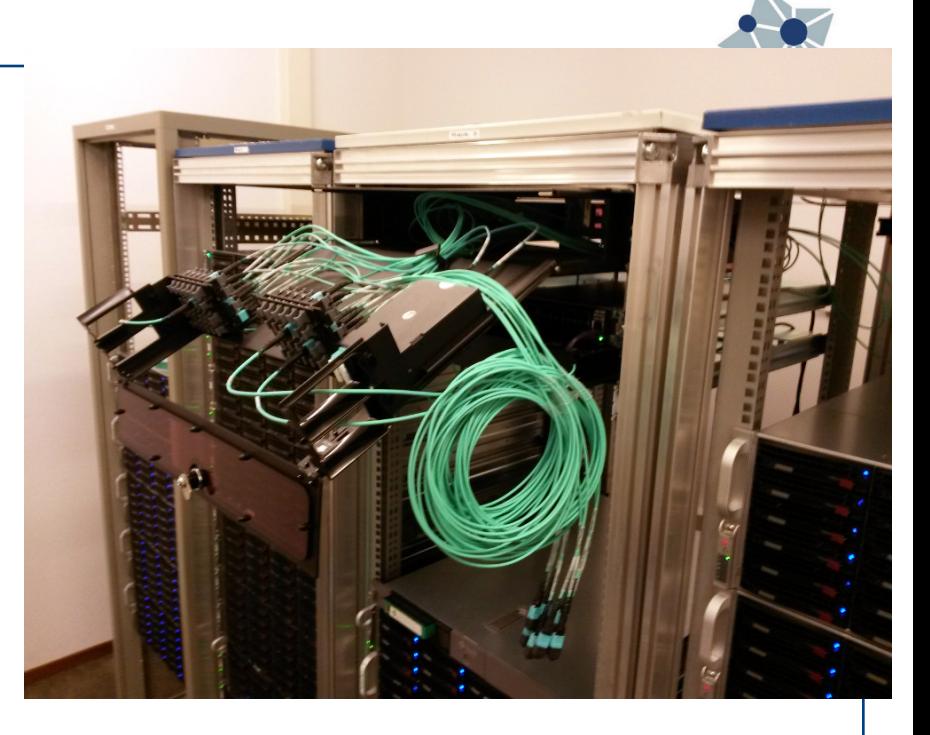

## More…

- 2 Gbps e-VLBI operational again
- Test at 4 Gbps with DBBC2 last week
	- Operationally impossible without large investment in storage
- First tests towards 32 Gbps
	- Effelsberg, Tianma, Yebes, Onsala
	- Geo dishes at Ys and On
	- Using DBBC3
	- Second test at 4 Gbps already successful
		- Although DBBC3 at Ys died
	- Now waiting for new firmware
	- Should enable 8, 16, 32 Gbps
	- Test next week?

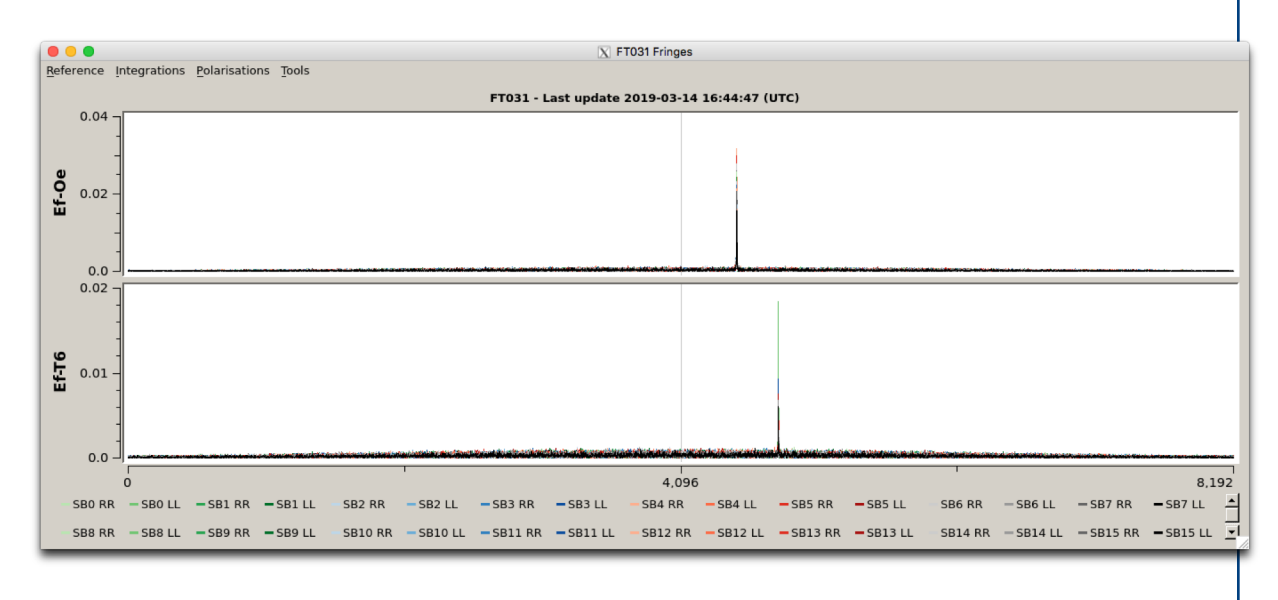

## Arecibo upgrade?

- Still using a first-generation Mark5A
- RDBE, Mark5C and Mark6 all available on site
	- Harro Verkouter spending two weeks at Arecibo to help out:
		- Bring FS up to scratch
		- Upgrade Mark6 OS
		- Re-write Effelsberg "vex2snp.pl" script into Python
		- Modify Ef-specific commands (no need for DRUDG)
		- And fix whatever else does not work
	- Helped by Arun and other local engineers, Uwe, Ed, Chet, Walter

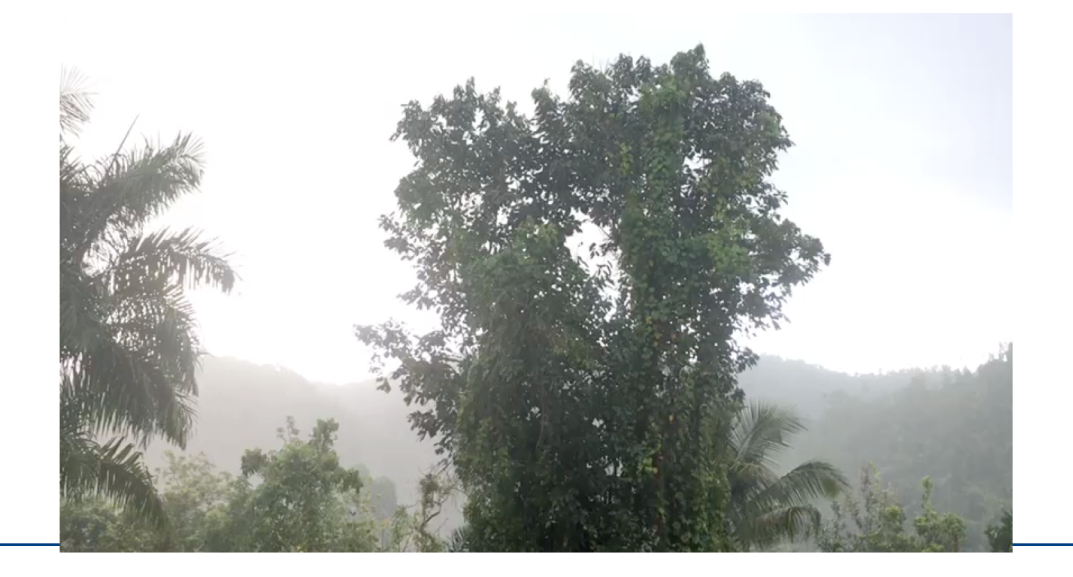

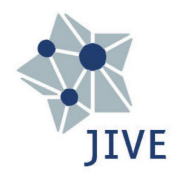

## R&D User software development

- CASA fringe fitting (talk by Kettenis)
	- in RadioNet RINGS and ESCAPE
	- Basic version available in CASA 5.3
	- First official version in CASA 5.5
	- CASA 5.6 will feature many improvements
- Continued support for ParselTongue
- OBELICS work package in ASTERICS
	- Minimize re-calculation when changing parameters during data reduction of large data sets
	- Nice results with CASA in Jupyter
		- Containerised: docker and singularity
	- Demo environment available: http://jupyter.jive.nl/
	- Will continue in ESCAPE

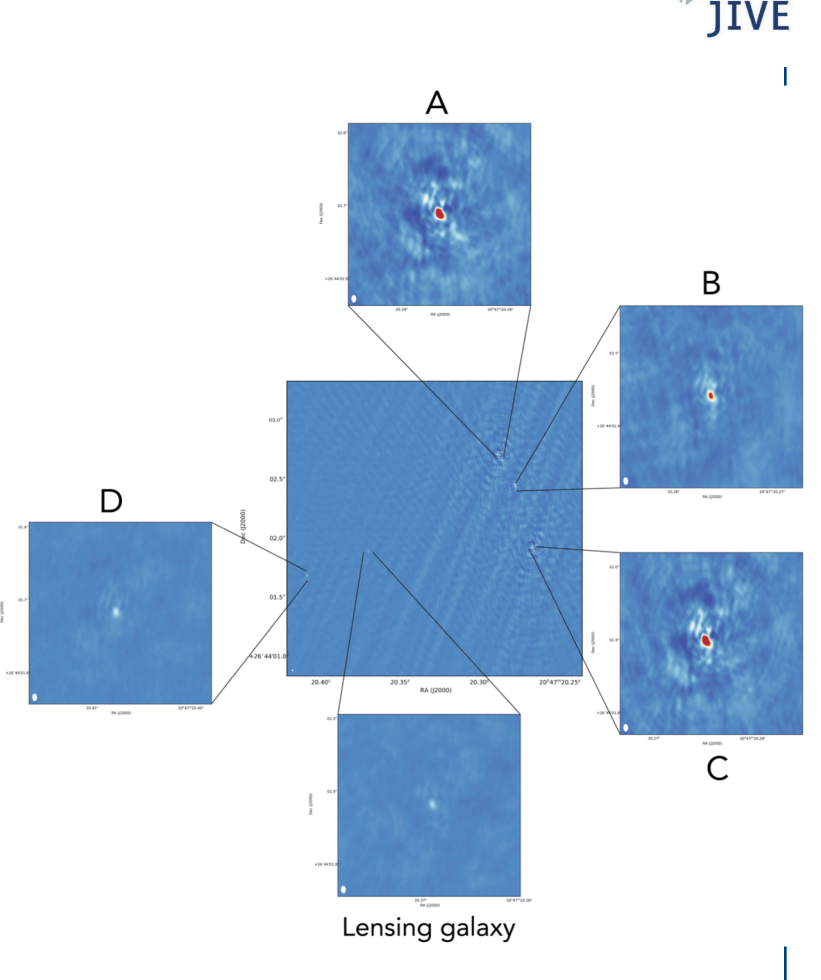

## R&D User software development

- pySCHED: SCHED re-factoring (talk by Eldering)
- Uses f2py to create Python main loop
	- All fortran routines appear as Python functions
	- Can add new Python functionality
- VEX2 writer was already done, now also re-written VEX1 writer
- QT and Matplotlib available instead of PGPLOT
- Keyin reader re-written
- DBBC2 supported
- DBBC3 partly supported
- Building of system now very easy

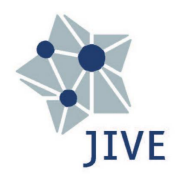

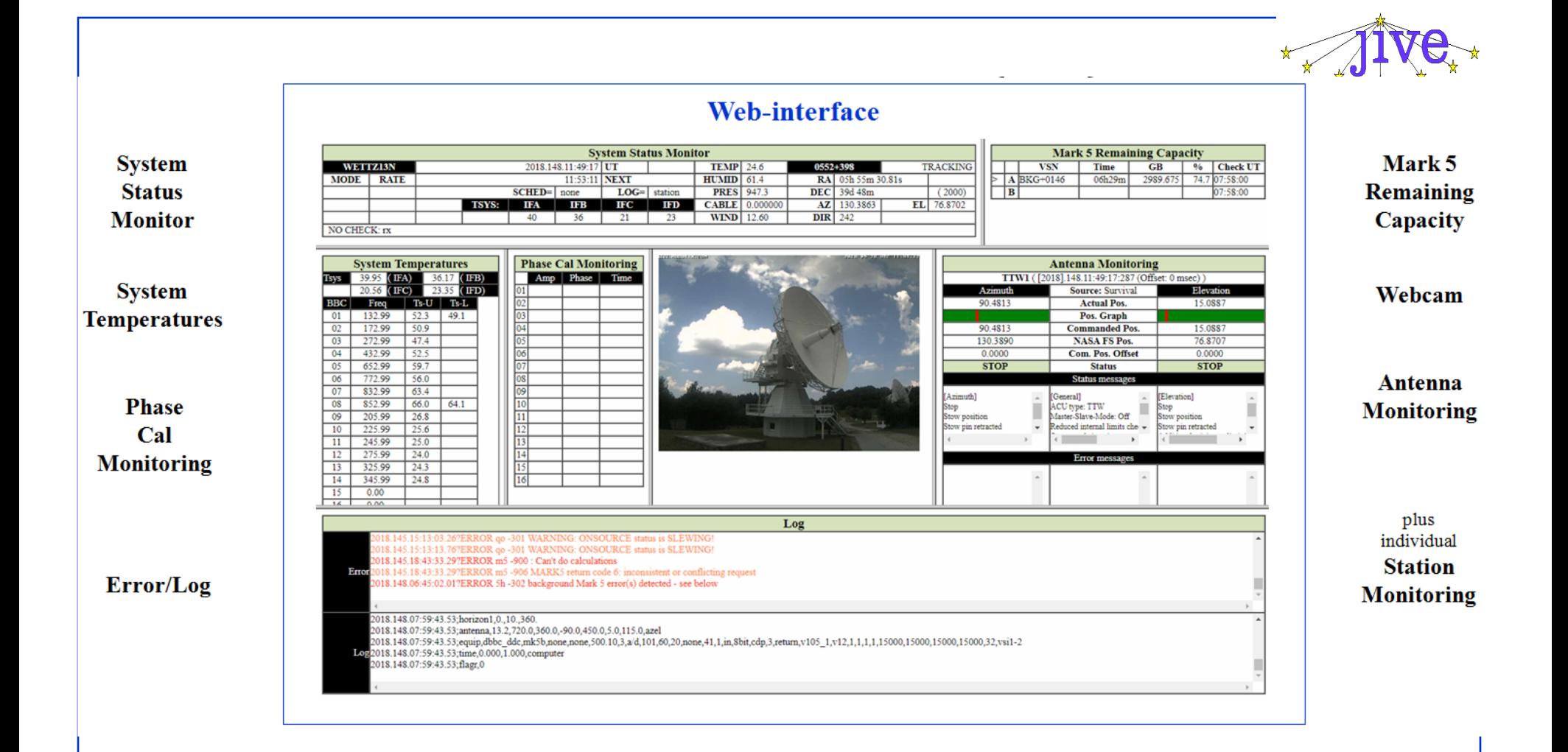

- •Field System acts as web server
- •Web pages can be used independently and directly at the observatory
- •Field system status on a web browser
- •Information tagged to be used by scripts and by a central monitoring

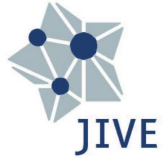

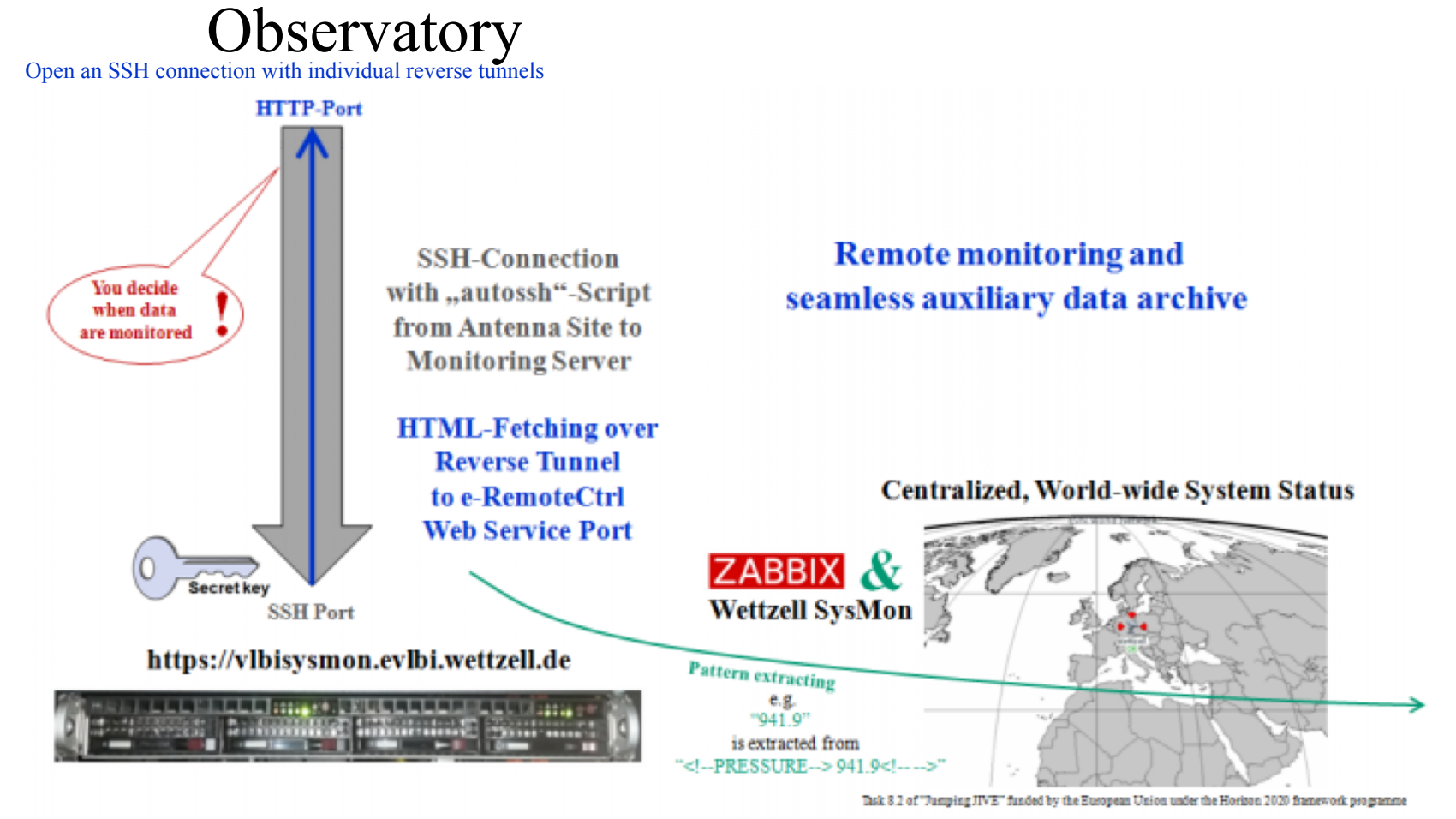

#### Over 170 parameters from the Field System can be monitored and plotted

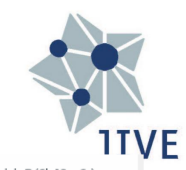

40.5  $53.17$ 

40.7 53.32<br>50.78

 $39.2$ 

44.5 57.21

50.9<br>49.5 66.07<br>63.72

 $\frac{54}{22.5}$ 

23.7 26.57

16.3 25.96

 $\frac{22.8}{22.8}$ 

 $23.6$ 25.81

72.21

28.42

25.26<br>25.24

66 52.5 69.36

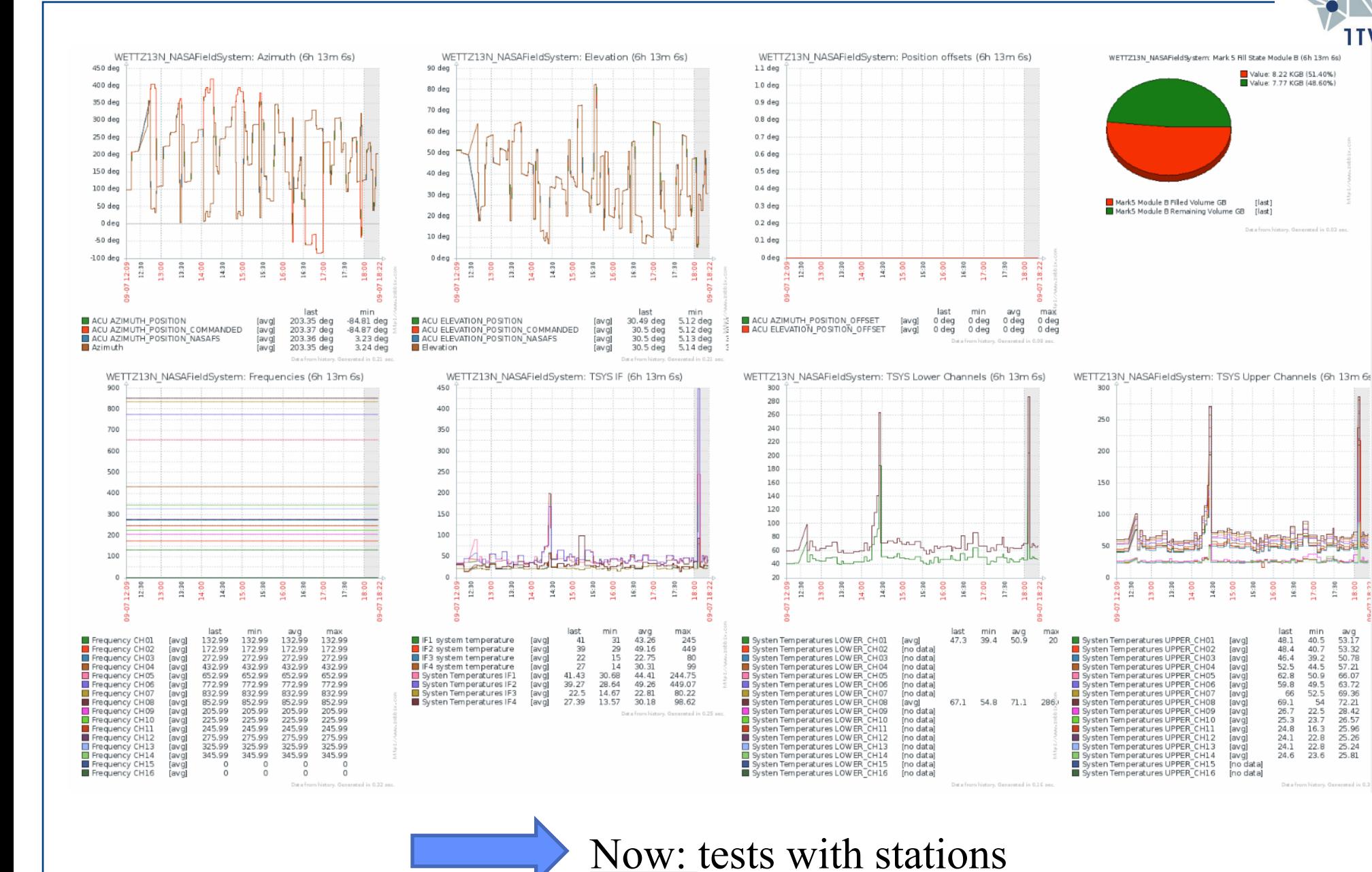

TOG, Jodrell Bank, June 26 2019

#### •ASTERICS: done!

#### •SKA Signal and Data Transport consortium: done!

#### •Last Cleopatra deliverable at JIVE:

- Demo of time and frequency transfer over public network
- Transfer maser signal from Westerbork to Dwingeloo
	- Needed to lay fiber (last 400 m), build GNU radio backend, fix Westerbork maser
	- What could possibly go wrong?
- But, fringes between Dwingeloo and many stations detected during NME N19L1
- Much stronger fringes Dwingeloo Wb Jb Tr, during following separate tests

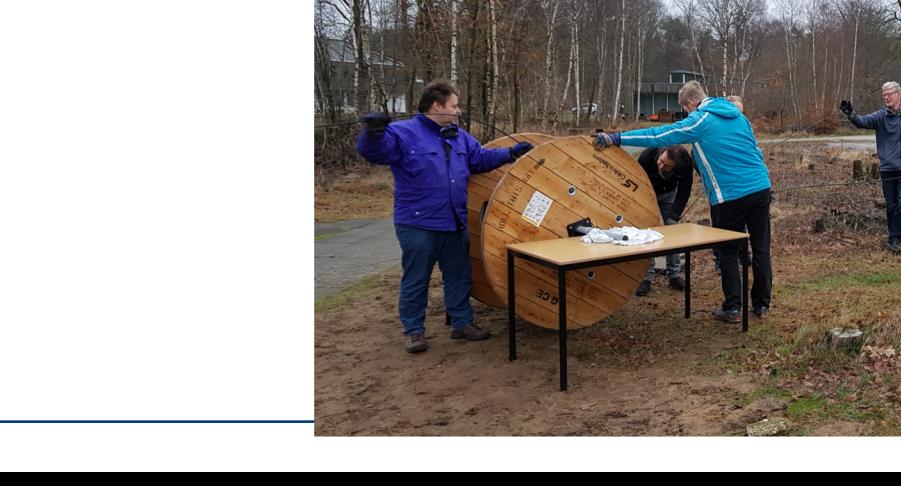

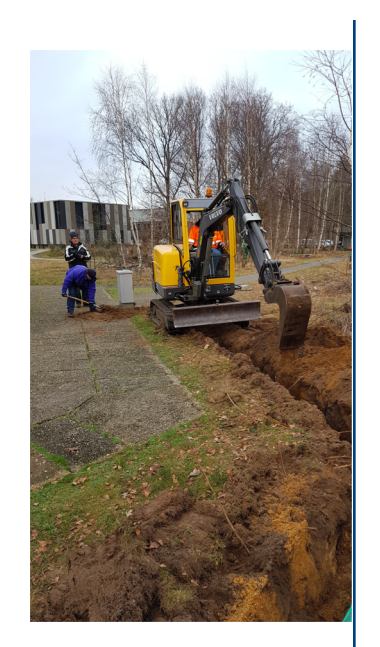

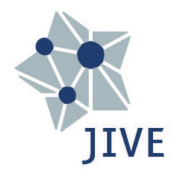

## Projects (continued)

- Very last Cleopatra deliverable at JIVE:
	- Demo of triggering of LOFAR and EVN
	- Following simulated trigger (VOevent)
	- LOFAR was unfortunately broken (software update)
	- But EVN triggered very nicely
		- Using (partly) years old software
		- And new automated search of a catalog of choice
		- Select few likely sources around trigger position, generate schedule, send out schedule, observe, correlate in multiple phase center mode
	- Afterwards, automatic return to previous schedule

# New project

- 
- ESCAPE (European Science Cluster of Astronomy & Particle physics ESFRI research infrastructures)
	- In some ways, a follow-up of ASTERICS
	- Now involving astronomy, astro-particle *and* particle physics
	- CTA, ELT, EST, FAIR, HL-LHC, KM3NeT, SKA, CERN, ESO, JIV-ERIC, EGO-Virgo
	- Aim to shape and build the EOSC, the European Open Science Cloud
	- Nearly 16 Meuro, ends July 2022
- EVN represented by JIVE, will work on wide range of topics, amongst which:
	- Inclusion of radio astronomy data into the Virtual Observatory (VO)
		- Which itself will become a part of the EOSC
	- New pipelines for VLBI data reduction
	- Modernisation and VO-ification of the EVN archive
		- Adding mechanisms to feed back scientific results
		- Tracking the provenance of data products
	- Further development of VLBI data reduction functionality to CASA and to Jupyter notebooks